## **PF-CS723/PF-CS713**

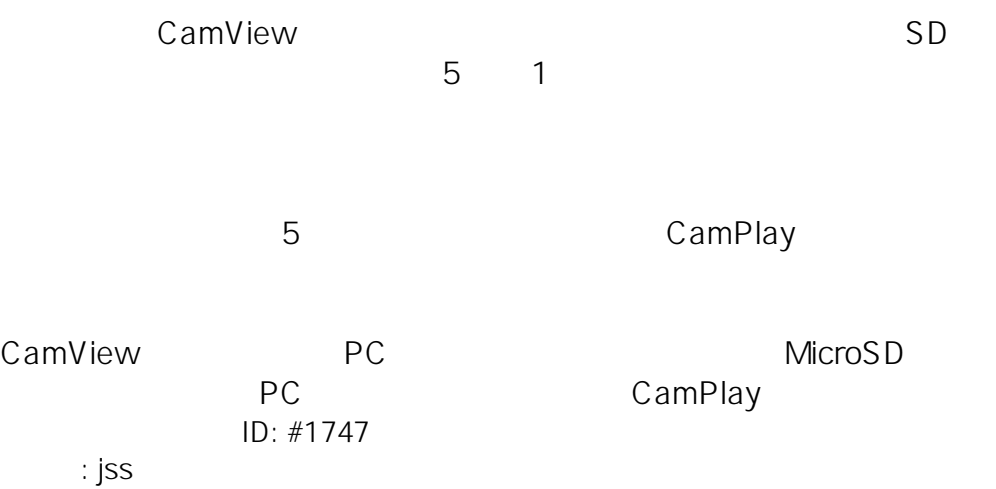

 $: 2020 - 01 - 1409.37$ 

 $1/1$ **(c) 2024 <> | 2024-05-08 09:01** [URL: http://www.js-sys.info/index.php?action=artikel&cat=36&id=748&artlang=ja](http://www.js-sys.info/index.php?action=artikel&cat=36&id=748&artlang=ja)